## **How to...**

 $\bullet$ 

## Add Study Time

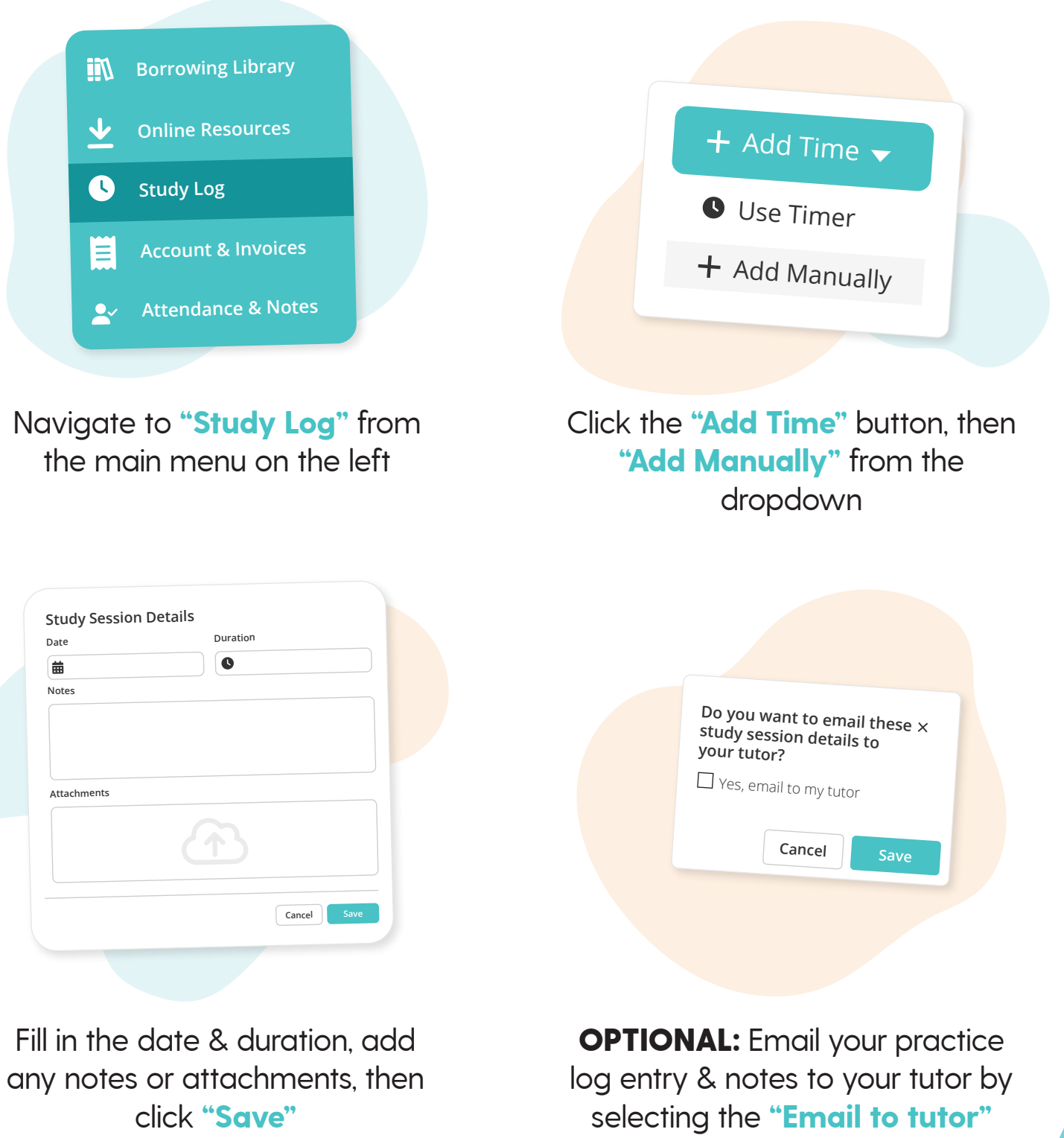

checkbox

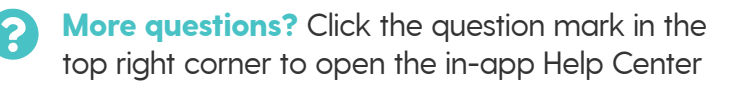

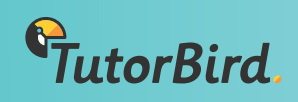